# **BIETERCOCKPIT system requirements**

### **Recommended configuration**

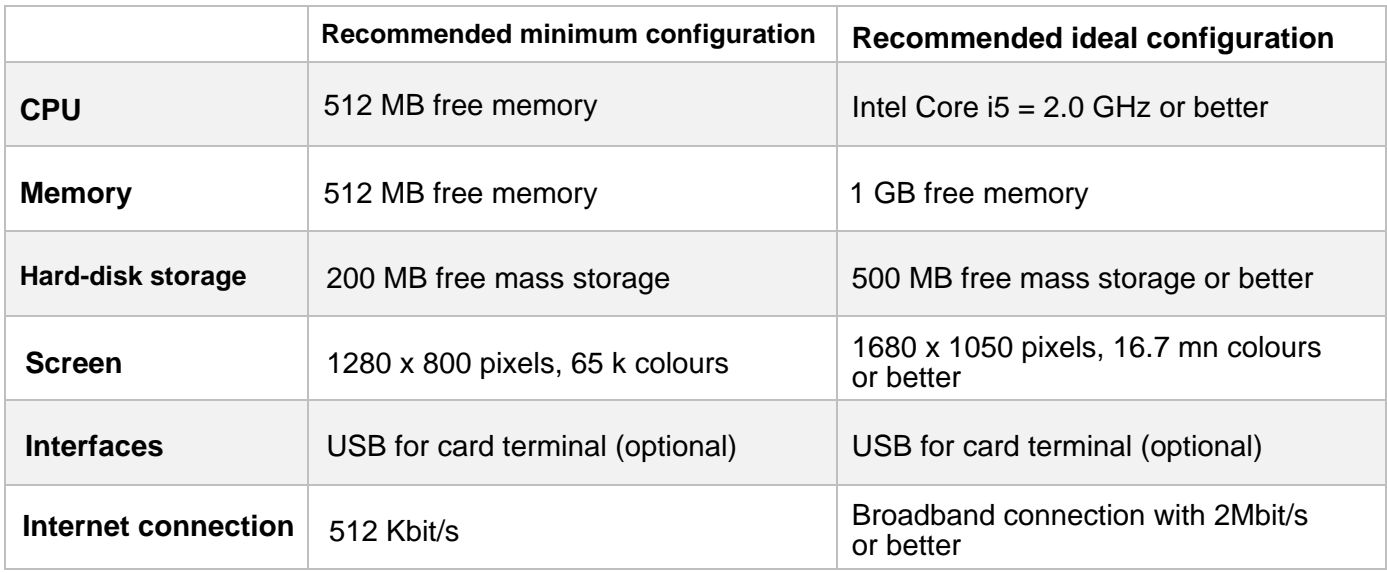

## **Supported operating systems / Java versions (updated versions)**

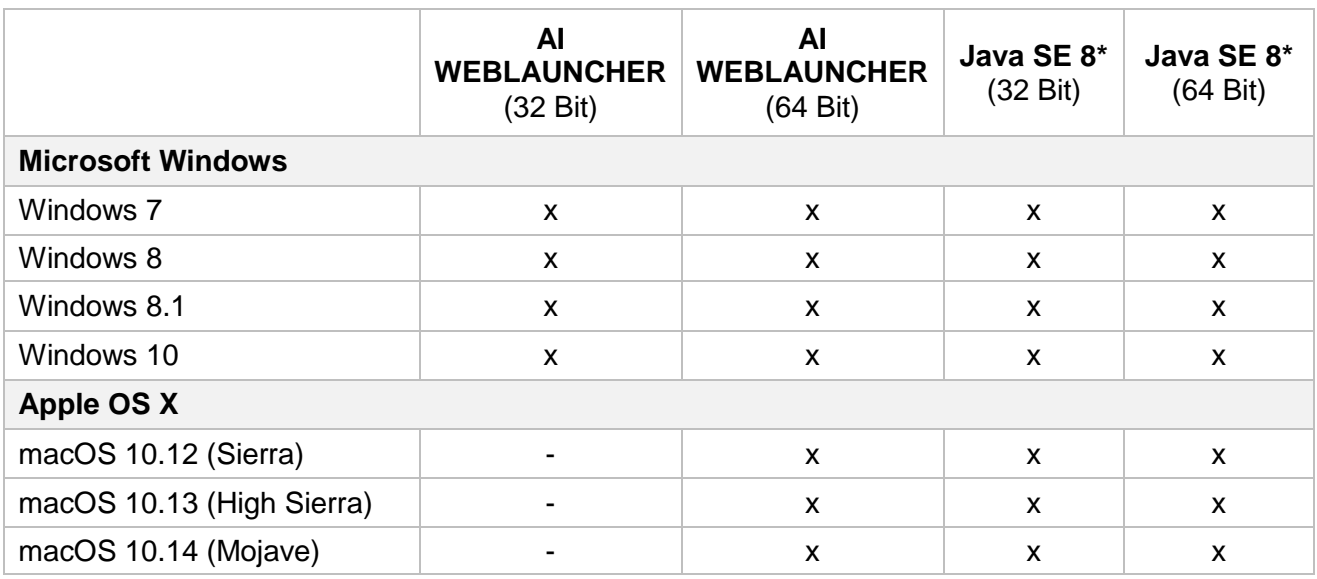

\* Support is only provided for Java CPU (critical patch update) versions. Support for PSU (patch set update) versions is provided upon request only and is dependent on the specific project.

## **Notes on the use of digital signatures for tenders**

In certain circumstances, the electronic submission of tenders requires the attachment of a digital signature. Please contact the Staatsanzeiger support team in good time with regard to the technical prerequisites.

## **Internet connection requirements**

The Internet connection should have minimum bandwidth of **1Mbit synchronous** (upload and download).

The firewall/proxy rules must allow

- The upload to
- And download from

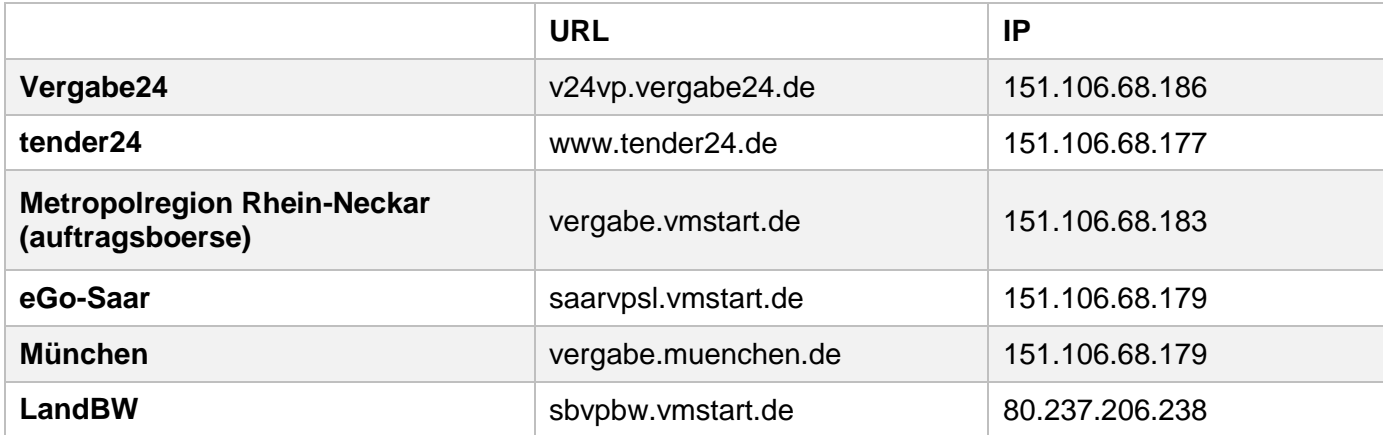

and at the same time always:

- gov.vergabe24.de [151.106.68.150]
- app.bietercockpit.de [57.76.43.32]

and all **subdomains**

- 1. via **port 80** (http)
- 2. and**port 443** (https)

No proxy may manipulate the connection during communication. If your firewall should encounter problems resolving the above-mentioned subdomains or DNS names, you can also allow the above addresses.

Java network settings must make use of the browser settings. If a proxy is configured in the browser via a PAC file, then the proxy must be manually configured in the Java settings.

### **File handling**

Please note that when submitting a tender electronically, the maximum aggregate file size (total data volume) is 300 MB. This applies to the documents that your upload to the BIETERCOCKPIT. It does not include the files that are made available in the BIETERCOCKPIT for the purposes of tendering.

Should you require a greater data volume, please contact our support team by telephone at  $+$  49 711 66601-476 or by email at bieter@staatsanzeiger.de